#### Shape of Bennett Walker **Same Chairs DUANADUS**  $\left(\frac{\partial}{\partial r}\right)$ **Steins**

#### **Lukasz Wesolowski David Kunzman**

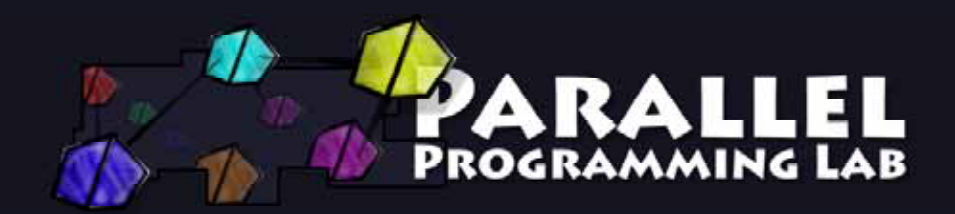

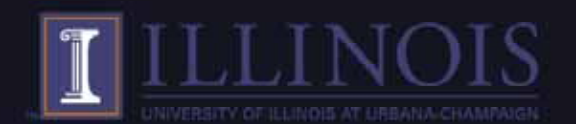

# **Outline**

- Motivation
- Heterogeneity
- Current Work
	- IBM Cell Processor
	- NVIDIA GPU
- Future Work

#### **Motivation**

- • Heterogeneous processors
	- e.g. Cell Broadband Engine Architecture ("Cell")
	- e.g. Heterogenous CPUs: Intel and AMD to release CPUs with on die GPUs
- • Heterogeneous systems
	- Bull Novascale: Hybrid CPU/GPU system
	- Intel & Cray: Using Intel's Larrabee chips in supercomputers
- • Accelerators
	- GPUs, SPEs, FPGAs, and so on being used to perform compute intensive portions of applications
	- Architecture of the accelerator can differ greatly from that of the host CPU

3

 Programmer has to keep many architectural details of the accelerator in mind

#### **GPUs & PS3s: Not Just For Gaming**

- Goals
	- Allow Charm++ applications to utilize accelerators (GPUs, SPEs on the Cell, etc.)
	- Make this as easy as possible
		- Hide as many architectural details as possible
		- Allow developer to focus on the problem itself

#### **Forms of Heterogeneity**

- • Architectural differences between cores within a node
	- e.g. PPEs and SPEs on Cell, GPU attached to x86 CPU
	- Behavior/performance depends on which core is used
- • Differences in node capabilities/resources
	- e.g. System memory, number of accelerators per CPU
- • Nodes have different architectures altogether
	- e.g. Some nodes have x86 processors while others have Cells
	- Performance characteristics of each node can vary dramatically

5

Issues such as byte order as nodes communicate

#### **Chare Objects**

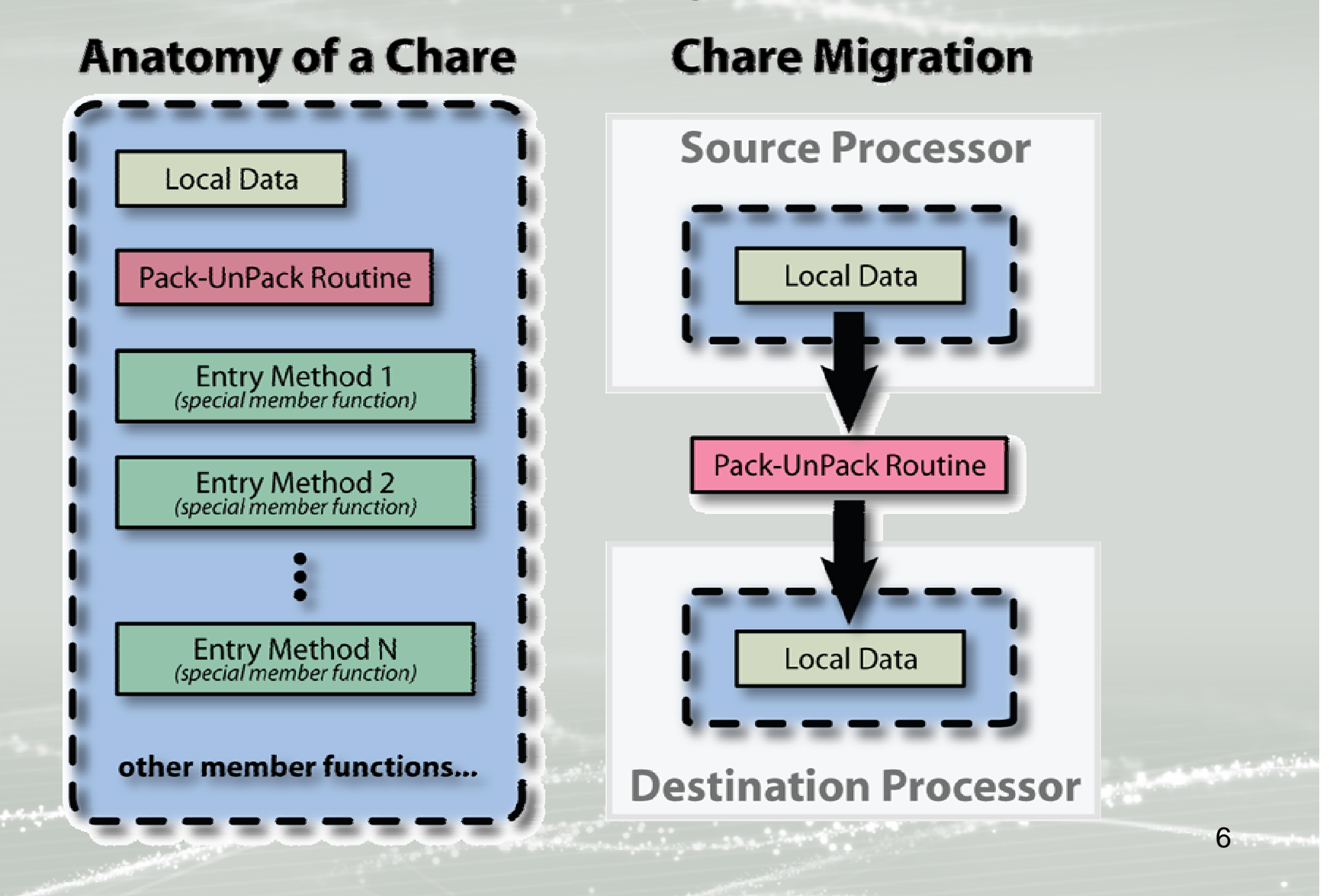

#### **Charm++ with Accelerators**

- Migration of chare objects
	- – Utilize the Pack-UnPack (PUP) routines to handle issues such as byte ordering, pointer size, and so on
- Entry method handlers
	- – Use handlers to direct message to specific architecture implementations of entry methods
		- Allow for optimized code for each architecture type
		- Difficulty in compiling single code block for multiple specialized architectures
- Load Balancer Framework

– Utilize the current load balancer framework for migrating chare objects across processors

# **Cell Processor Architecture**

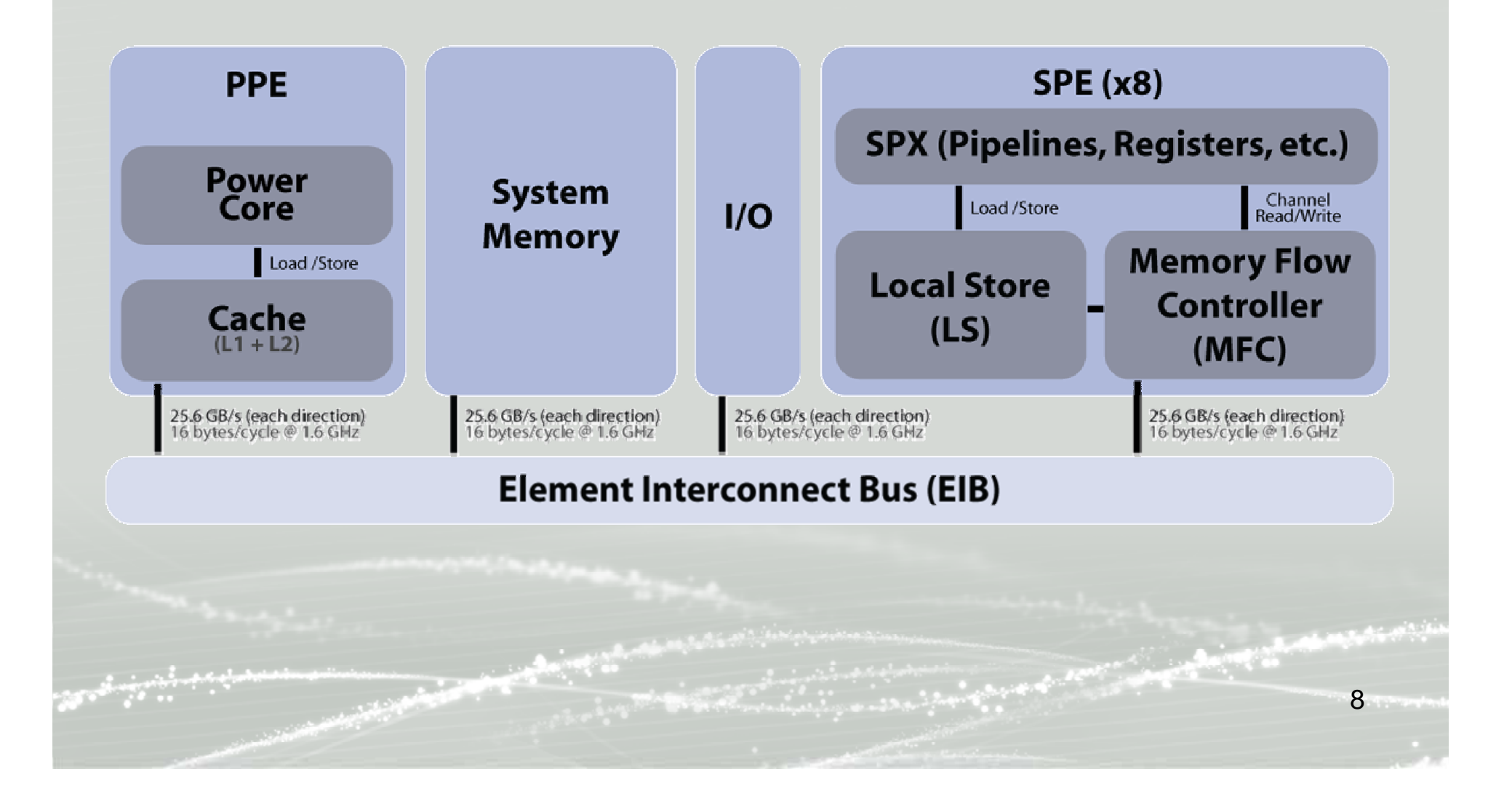

### **Offload API**

- Offload API
	- Interface for "offloading" chunks of work called "Work Requests" to the SPEs
		- General C/C++ library
		- Developed with the needs of Charm++ in mind
	- Multiple work requests in flight, automatically overlapping data movement to/from the SPEs with useful computation on the SPEs
	- User notified of work request completion through callback or work request handle (polling or blocking)
	- Gathers performance data on the SPEs which can be used to visualize program behavior in Projections

# **Offload API Code Example**

///// hello.cpp (PPE Only) /////////////////////// #include <stdio.h>#include <string.h> #include <spert\_ppu.h> // Offload API Header #include "hello\_shared.h" #define NUM\_WORK\_REQUESTS 10

```
int main(int argc, char* argv[]) {
 WRHandle wrHandle[NUM_WORK_REQUESTS];
 char msq[] \alpha attribute ((aligned(128))) = { "Hello"
     };
 int msgLen = ROUNDUP 16(strlen(msq));
```

```
InitOffloadAPI();
```

```
// Send some work requests
for (int i = 0; i < NUM_WORK_REQUESTS; i++)
 wrHandle[i] = sendWorkRequest(FUNC_SAYHI,
                                NULL, 0,
                                msg, msgLen,
                                NULL, 0
                                );
```
// Wait for the work requests to finish for (int  $i = 0$ ;  $i < NUM_WORK_REQUESTS$ ;  $i++$ ) waitForWRHandle(wrHandle[i]);

CloseOffloadAPI(); return EXIT\_SUCCESS;

}

///// hello\_spe.cpp (SPE Only) //////////////// #include <stdio.h>#include "spert.h" // SPE Runtime Header #include "hello\_shared.h"

inline void sayHi(char\* msg) { printf("\"%s\" from SPE %d...\n", msg, (int)getSPEID()); }

void funcLookup(int funcIndex, void\* readWritePtr, int readWriteLen, void\* readOnlyPtr, int readOnlyLen, void\* writeOnlyPtr, int writeOnlyLen, DMAListEntry\* dmaList) {

switch (funcIndex) { case SPE\_FUNC\_INDEX\_INIT: break; case SPE\_FUNC\_INDEX\_CLOSE: break; case FUNC\_SAYHI: sayHi((char\*)readOnlyPtr); break; default: // should never occur printf("ERROR :: Invalid funcIndex  $(\%d)$ \n",

funcIndex);

break;

} }

///// Output ////// "Hello" from SPE 0..."Hello" from SPE 7..."Hello" from SPE 4..."Hello" from SPE 5..."Hello" from SPE 6..."Hello" from SPE 2..."Hello" from SPE 3..."Hello" from SPE 0..."Hello" from SPE 1..."Hello" from SPE 1...

# **NAMD on Cell**

- • NAnoscale Molecular Dynamics (NAMD)
- • Can utilize multiple IBM Cell Blades and/or Sony PS3s in the same run
- • Current performance (ApoA1)
	- 4 PS3s: approx. 540 560 ms/step
	- For comparison: 4 processors of…
		- BlueGene/L: ~1686 ms/timestep
		- XT3/XT4: ~452 ms/timestep
- • Current limitations
	- GigE interconnect latency problems (especially during PME steps)
	- Using double precision floating point math

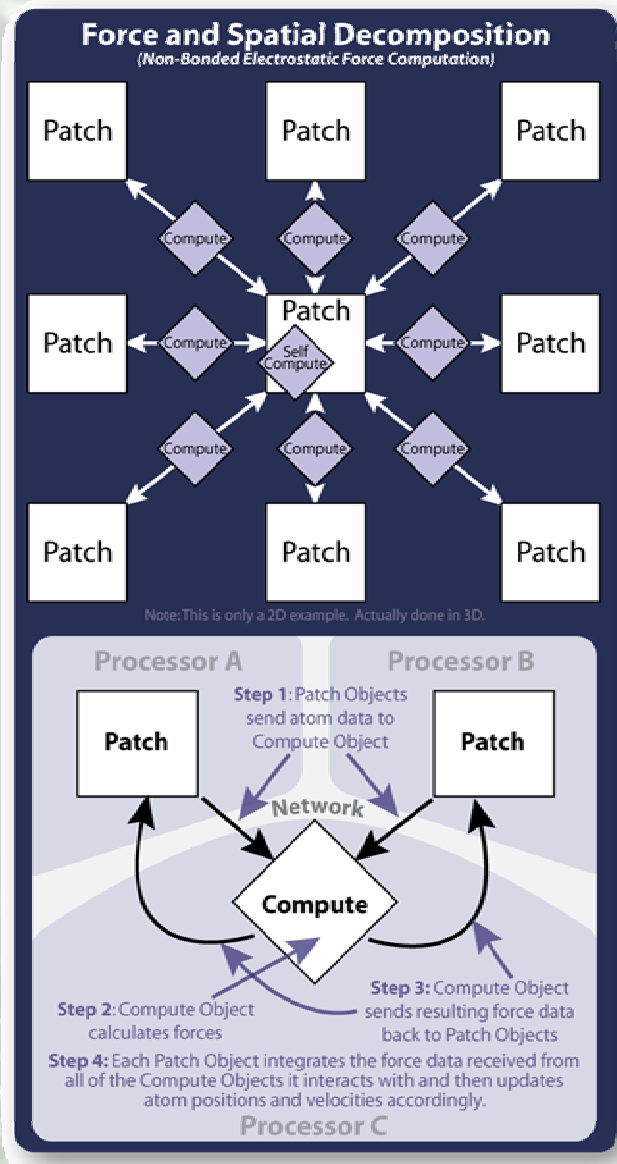

# **ChaNGa on Cell**

- Charm++ N-body Gravity Solver (ChaNGa)
- Current performance
	- 1 PS3: approx. 3.5 seconds per iteration

12

 Intel Quadcore: approx. 4 seconds per iteration

## **GPU Performance Trends**

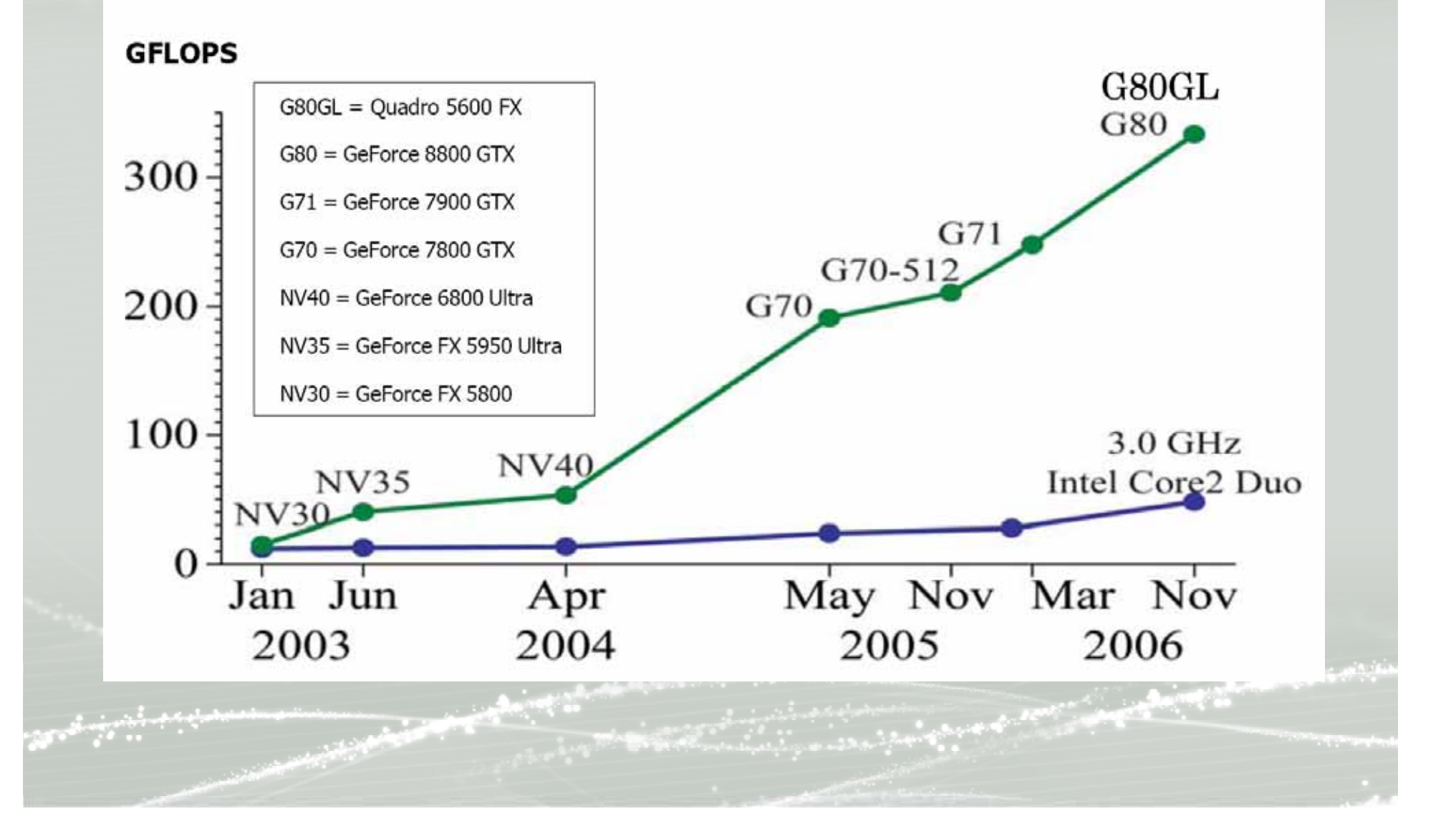

#### **CPU Architecture**

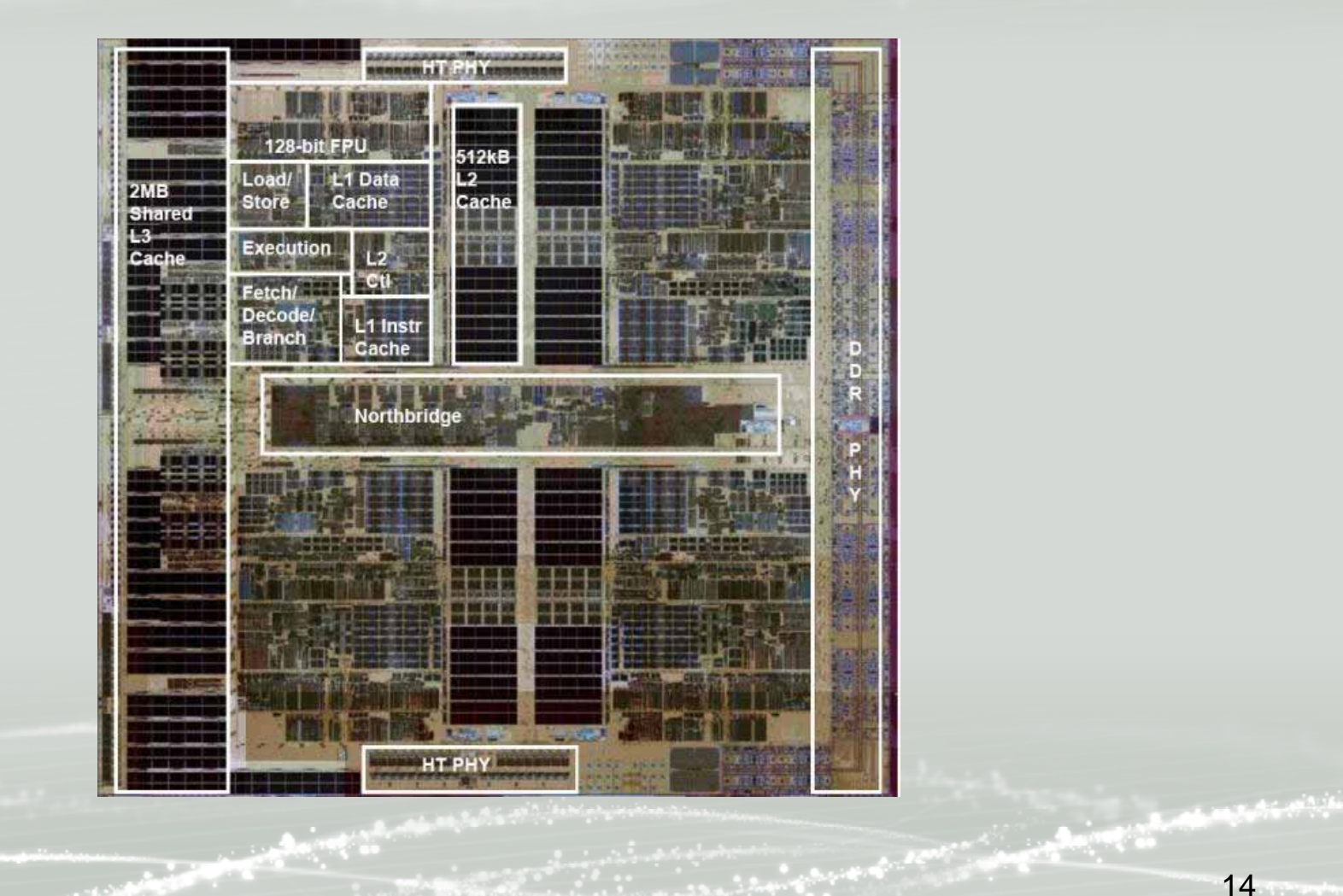

#### **Performance Comparison**

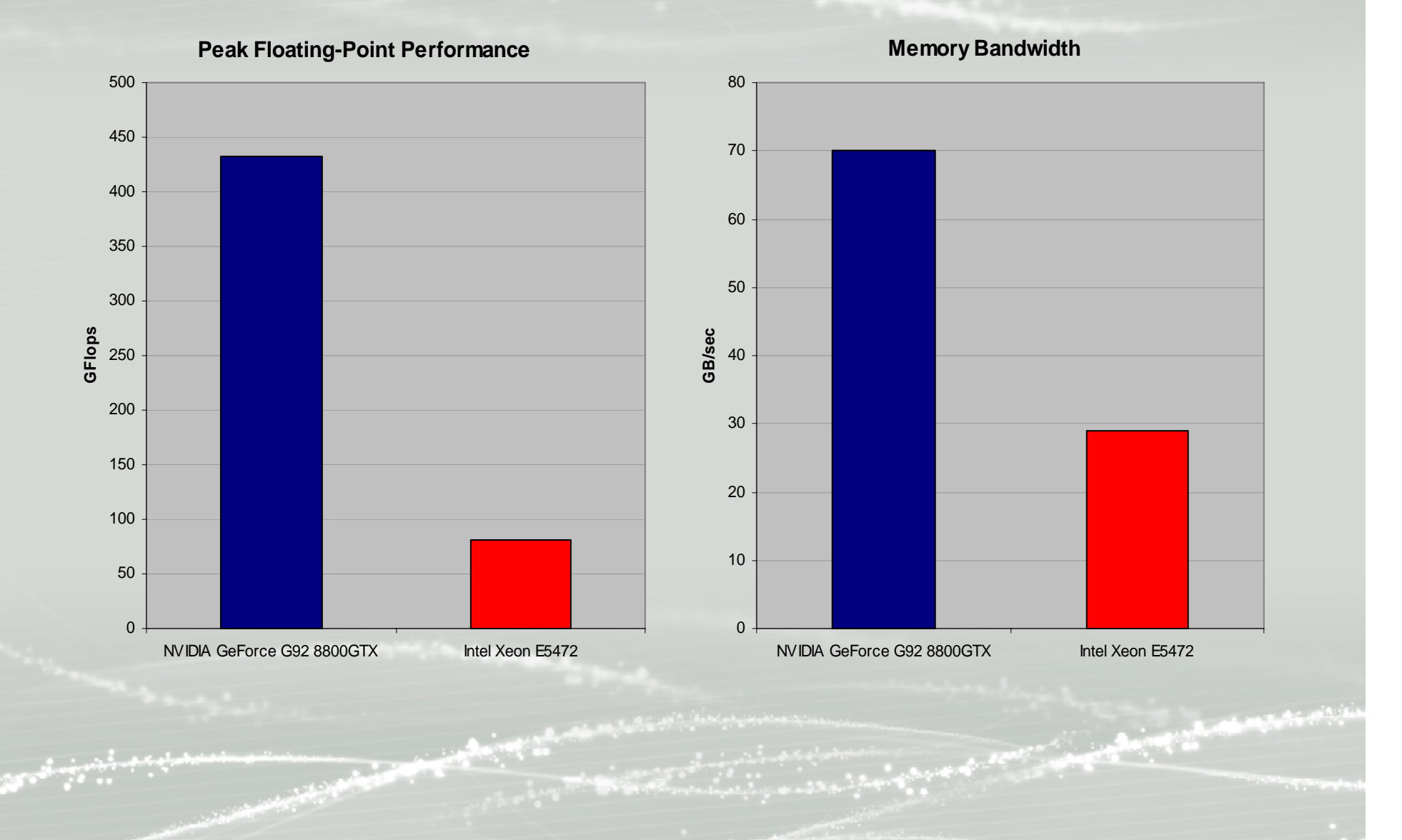

#### **The General Purpose GPU**

- "General Purpose" programming using graphics API
	- Difficult
	- Motivated the need for a special API
- APIs designed specifically for general purpose programming

- CUDA
- Required hardware support

# **CUDA**

- Compute Unified Device Architecture
- C with extensions for general purpose programming on NVIDIA GPUs
- Kernels execute one by one on the GPU
- CPU in charge of data transfer and execution control

#### **GPGPU Caveats**

- Requirements for good performance
	- –Large amount of data
	- High data parallelism
	- Limited communication
	- –Simple control flow

# **GPGPUs and Hybrid HPC**

- Supercomputers
	- – Bull Novascale, a hybrid CPU/GPU system
		- 1068 8-core Intel CPU nodes (192 TFLOPS)
		- 96 NVIDIA GT200 GPUs (103 TFLOPS)
- Powerful workstations
	- –A simple upgrade
	- –Powerful platform for test runs

# **Charm++ on the GPGPU using CUDA**

- Option 1: use CUDA calls directly inside Charm++ functions
- Option 2: place GPU work requests in a queue and let an offload API perform execution control

# **Direct Approach: CUDA in Charm++**

- Difficulty of synchronization
	- Either GPU or CPU under-utilized
	- – Kernel invocations and synchronizations in different logical units
- Poor code readability
	- –Memory transfers
	- –Separate files for CUDA and Charm++ code

#### **Offload API**

- User
	- –Enqueues work requests to a GPU queue
	- –Specifies a callback function per work request
- Runtime system
	- –Automates memory transfer
	- Initiates kernel execution
	- – Periodically checks for work request completion and offloads more work to the GPU

#### **Asynchronous API**

- Asynchronous data transfers to the GPU
	- – Hide memory transfer time for subsequent kernels
- Simultaneous execution of multiple work requests
	- – Light kernels not impeded by execution of larger kernels

#### **Future Work**

- Load balancing
	- – Charm++ applications can currently execute across IBM Blades and PS3s
	- Enable Pack-UnPack routines to handle byte order, and so on
- Ease of Programming
	- Find common use scenarios for accelerators
	- Develop useful abstractions for both offloading work and managing concurrency

### **Summary**

- New devices offer unprecedented floating point performance
- The Offload API allows programming Charm++ applications to effectively utilize heterogeneous systems

#### **References**

- •http://www.intel.com/performance/server/xeon/hpcapp.htm
- •http://techreport.com/articles.x/13224/3
- •http://www.nvidia.com/object/geforce9.html
- • http://developer.download.nvidia.com/compute/cuda/1\_1/NVID IA\_CUDA\_Programming\_Guide\_1.1.pdf
- •http://www.tgdaily.com/content/view/37070/135/

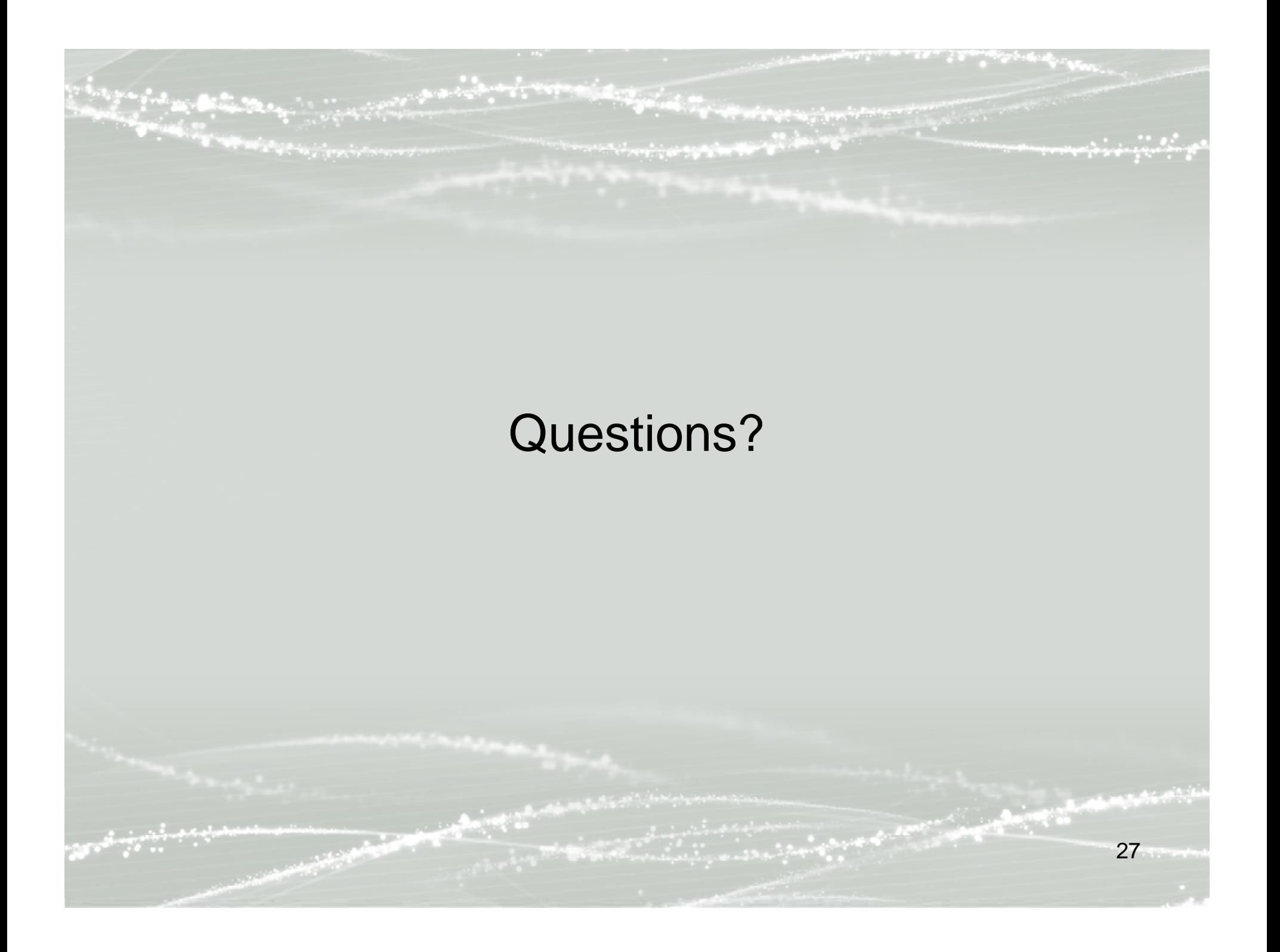

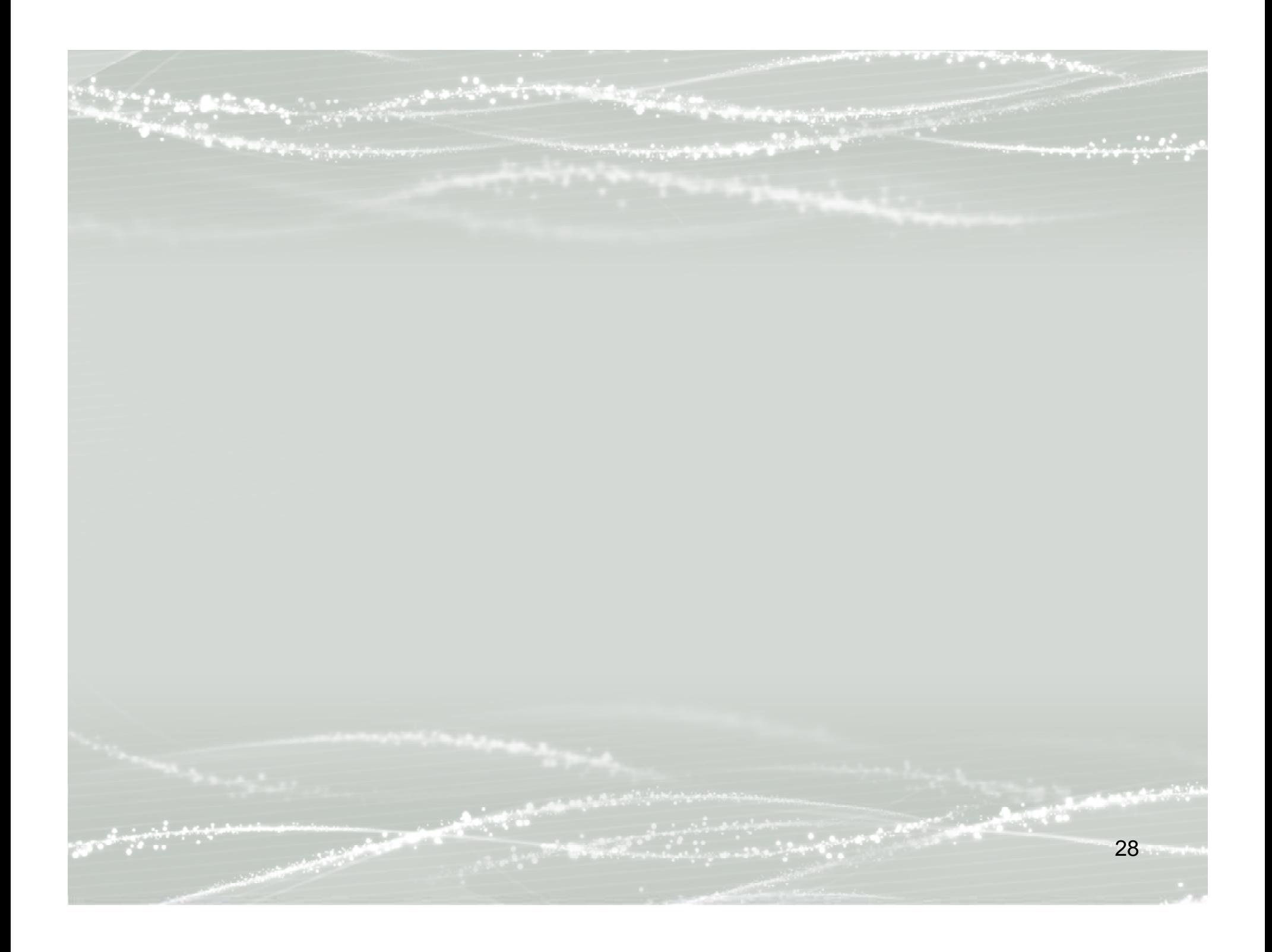

#### **Charm++ Code Example**

///// hello.C (PPE Only) /////////////////////// #include "hello\_shared.h"

class Main : public CBase\_Main {

#### public:

```
Main(CkArgMsg* m) {
\mathcal{U} ...
 CProxy_Hello arr = CProxy_Hello::ckNew(nElements);
 arr[0].SayHi(17);
};
```

```
void done(void) {
 CkPrintf("All done\n");
 CkExit();
};
```
class Hello : public CBase\_Hello {

#### public:

} };

};

```
void SayHi(int hiNo) {
 char buf[16] __attribute ((aligned(16)));
 sprintf(buf, "%d", thisIndex);
 sendWorkRequest(FUNC_SAYHI,
          NULL, 0, // RW
          buf, strlen(buf)+1, // RO
          NULL, 0, // WO
          CthSelf()
          );
 CthSuspend();
```

```
if (thisIndex < nElements-1)
 thisProxy[thisIndex+1].SayHi(hiNo+1);
elsemainProxy.done();
```
///// hello\_spe.cpp (SPE Only) //////////////// #include "spert.h" #include "hello\_shared.h"

#ifdef \_\_cplusplus extern "C"#endifvoid funcLookup(int funcIndex, void\* readWritePtr, int readWriteLen, void\* readOnlyPtr, int readOnlyLen, void\* writeOnlyPtr, int writeOnlyLen, DMAListEntry\* dmaList ) {

switch (funcIndex) { case FUNC\_SAYHI: sayHi((char\*)readWritePtr, (char\*)readOnlyPtr); break; default:printf("!!! WARNING !!! Invalid funcIndex (%d)\n", funcIndex); break;

void sayHi(char\* readWritePtr, char\* readOnlyPtr) { printf("\"Hi\"... \"%s\"\n", readOnlyPtr);

} }

}

///// hello.ci //////mainmodule hello { readonly CProxy Main mainProxy; readonly int nElements;

mainchare Main { entry Main(CkArgMsg \*m); entry void done(void); };

```
array [1D] Hello {
  entry Hello(void);
  entry [threaded] void SayHi(int hiNo);
 };
};
```

```
///// Output //////
"Hi"… "0""Hi"… "1""Hi"… "2""Hi"… "3"
```
…

(through nElements lines)